## Package 'toOrdinal'

February 24, 2022

Version 1.3-0.0

Date 2022-2-18

Title Cardinal to Ordinal Number & Date Conversion

Description Language specific cardinal to ordinal number conversion.

Maintainer Damian W. Betebenner <dbetebenner@nciea.org>

Depends  $R$  ( $> = 3.3$ )

Suggests knitr, rmarkdown

Imports crayon, testthat

URL <https://centerforassessment.github.io/toOrdinal/>, <https://github.com/centerforassessment/toOrdinal/>, <https://cran.r-project.org/package=toOrdinal>

BugReports <https://github.com/centerforassessment/toOrdinal/issues/>

VignetteBuilder knitr

LazyLoad Yes

ByteCompile TRUE

License GPL-3

NeedsCompilation no

Author Damian W. Betebenner [aut, cre], Andrew Martin [ctb], Jeff Erickson [ctb]

Repository CRAN

Date/Publication 2022-02-24 11:00:02 UTC

### R topics documented:

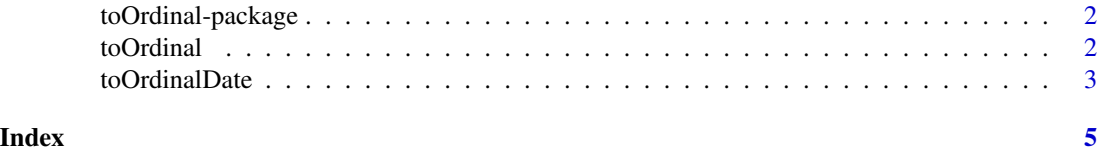

#### 1

<span id="page-1-0"></span>

#### Description

Language specific cardinal to ordinal number conversion.

#### Details

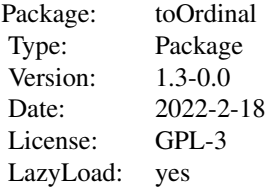

#### Author(s)

Damian W. Betebenner <DBetebenner@nciea.org>

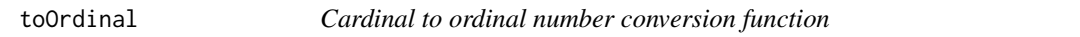

#### Description

Function for converting cardinal to ordinal numbers by adding a language specific ordinal indicator (http://en.wikipedia.org/wiki/Ordinal\_indicator) to the number.

#### Usage

```
toOrdinal(
cardinal_number,
language="English",
convert_to="ordinal_number")
```
#### Arguments

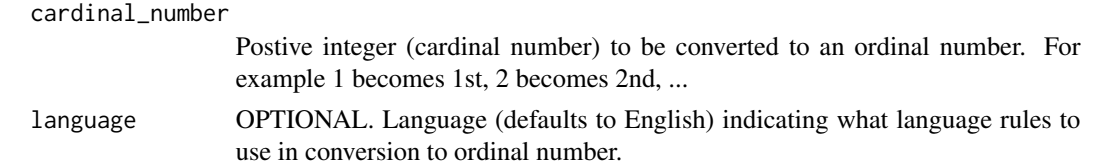

#### <span id="page-2-0"></span>toOrdinalDate 3

convert\_to OPTIONAL. Output type that provided 'cardinal\_number' is converted into. Default is 'ordinal\_number' which refers to the 'cardinal\_number' followed by the appropriate ordinal indicator. Additional options planned include 'ordinal\_word'.

#### Details

Typical use of the function is to submit a positive integer for conversion to an ordinal number in the language specified. See examples.

#### Value

Function returns the ordinal number or ordinal word (as a character string).

#### Author(s)

Damian W. Betebenner <dbetebenner@nciea.org>

#### Examples

```
toOrdinal(1) ## 1st
toOrdinal(1, language="French") ## 1re
toOrdinal(1:20) ## 1st, 2nd, 3rd, ...
toOrdinal(1:25, language="French") ## 1re, 2e, 3e, ...
```
toOrdinalDate *Convert date to ordinal calendar date*

#### Description

Function for converting a calendar date to it long, ordinal version.

#### Usage

```
toOrdinalDate(
date=NULL,
language="English")
```
#### Arguments

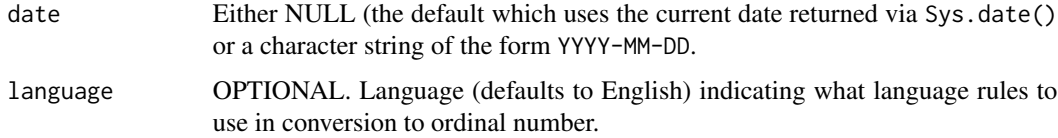

#### Details

Typical use of the function is to call the function with any argument to get the current date in long, ordinal form. See examples.

#### Value

Function returns the character string with the long, ordinal calendar date.

#### Author(s)

Damian W. Betebenner <dbetebenner@nciea.org>

#### Examples

```
toOrdinalDate()
toOrdinalDate("2017-10-9") ## October 9th, 2017
toOrdinalDate("2017-10-09") ## October 9th, 2017
toOrdinalDate(c("2022-11-21", "2019-1-3", "1976-2-2", "1965-2-18"))
## "November 21st, 2022" "January 3rd, 2019" "February 2nd, 1976" "February 18th, 1965"
```
# <span id="page-4-0"></span>Index

∗ misc toOrdinal, [2](#page-1-0) toOrdinalDate, [3](#page-2-0) ∗ models toOrdinal, [2](#page-1-0) toOrdinalDate, [3](#page-2-0) ∗ package toOrdinal-package, [2](#page-1-0)

toOrdinal, [2](#page-1-0) toOrdinal-package, [2](#page-1-0) toOrdinalDate, [3](#page-2-0)